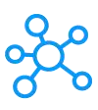

## **Era-Ignite Shortcuts for Windows**

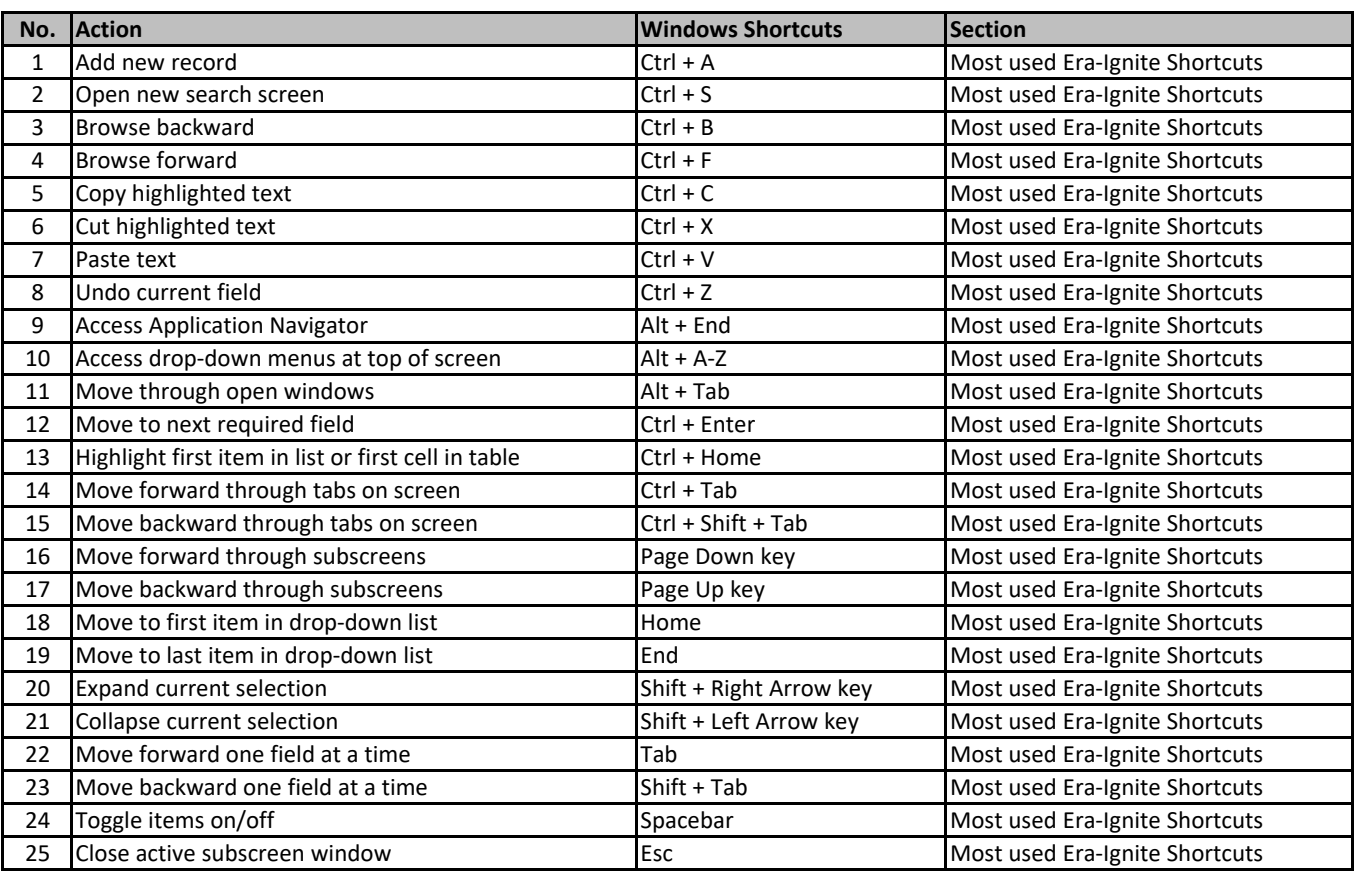

**[learn more keyboard sh](https://tutorialtactic.com/)ortcuts at https://tutorialtactic.com/**